CMD?

WHAT IS

**C**•

D W U

≻ H M

SIHL

Z

S

HAT

۵

RTE

4 ST

O

0

× o i

Συ

4

P L A N

Σ

4

Z

\_ | |

Συ

4

D L A N

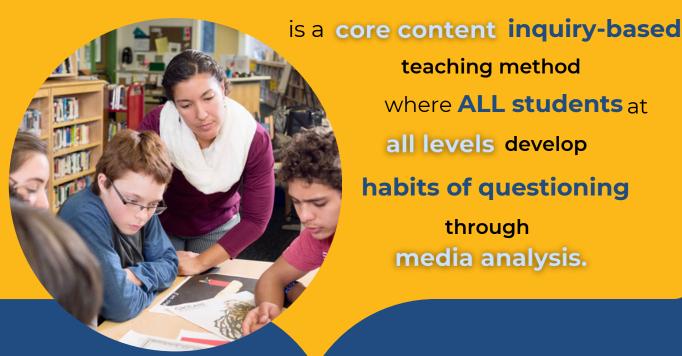

teaching method where **ALL students** at all levels develop habits of questioning through media analysis.

inquiry-based

AND

THIS APPROACH IS

curriculum-driven student-centered

teaches core subject-area standards

develops habits of critical thinking builds student agency

engages all students

resources and steps

This kit gives you the

you need to begin

integrating

Constructivist

into your work with students.

**Media Decoding** 

# Constructivist Media Decoding - Why and How? (2 min.)

**WATCH:** 

- The Impact of CMD Student Voices (1 min.)
- Project Look Sharp Free Resources for CMD (2 min.) ML3: Why and How Librarians are Leading K-12 Media Literacy (4 min.)
- Watch a Short CMD Demonstration Video

# STEP 1: Brainstorm upcoming CMD opportunities

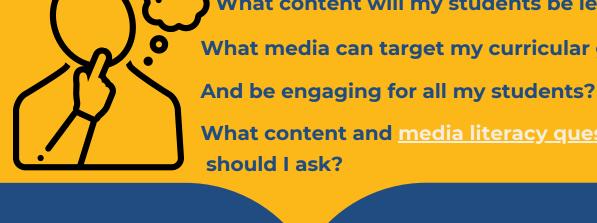

What media can target my curricular goals?

What content will my students be learning?

What content and media literacy questions

### • Leading a decoding

STEP 2: Review <u>Tips for Decoding</u>:

Cautions

• Preparing for a decoding

should I ask?

STEP 3: Select a Lesson

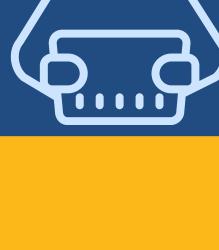

To narrow your search, add a Keyword or

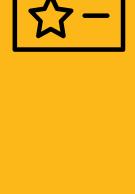

OR Still not sure? Choose one of the lessons below:

Search Project Look Sharp's website, e.g.,

**Elementary Library, Information Literacy K-2** 

FILTER by Subject, Media Type, Duration, etc.

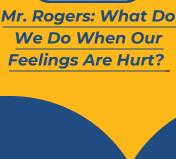

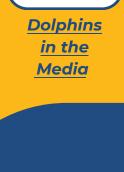

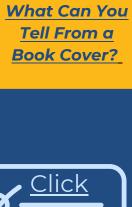

## What follow up questions will

STEP 4: Plan Your Lesson

What are your objectives?

- help them teach each other? • What background knowledge do your students
- need for the decoding? • Will your media documents be accessible to all students?

• What questions can you ask students

deepen student thinking?

to meet your lesson's objectives?

STEP 5: Teach Your Media Decoding Lesson!

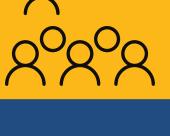

What was challenging? Use the Self-evaluation Checklist.

After the lesson, REFLECT:

Find more CMD lessons at

What was successful?

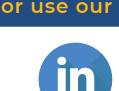

**Project Look Sharp** Ithaca College 119 Williams Hall Ithaca, NY 14850

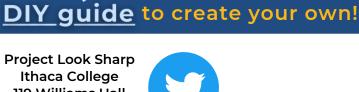

Σ 4 Z PLA

Σ 4 EAD

S Δ ш S

> × Ш Z